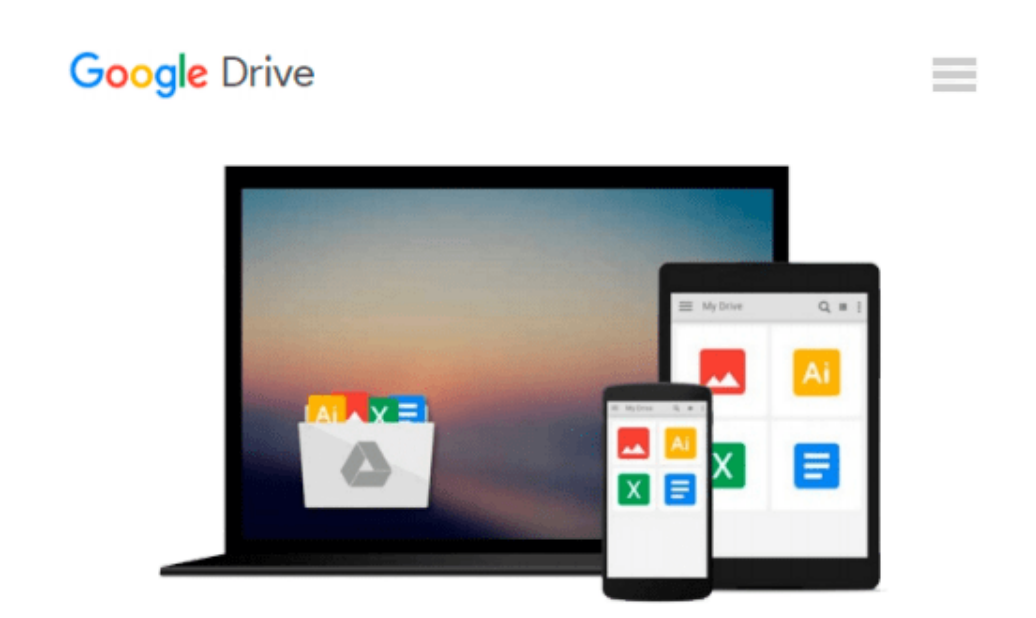

# **By Robin Nixon HTML5 for iOS and Android: A Beginner's Guide (Beginner's Guide (McGraw Hill)) (1st Edition)**

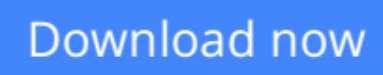

[Click here](http://bookengine.site/go/read.php?id=B00N4IQSK6) if your download doesn"t start automatically

### **By Robin Nixon HTML5 for iOS and Android: A Beginner's Guide (Beginner's Guide (McGraw Hill)) (1st Edition)**

**By Robin Nixon HTML5 for iOS and Android: A Beginner's Guide (Beginner's Guide (McGraw Hill)) (1st Edition)**

**[Download](http://bookengine.site/go/read.php?id=B00N4IQSK6)** [By Robin Nixon HTML5 for iOS and Android: A Beginn ...pdf](http://bookengine.site/go/read.php?id=B00N4IQSK6)

**[Read Online](http://bookengine.site/go/read.php?id=B00N4IQSK6)** [By Robin Nixon HTML5 for iOS and Android: A Begi ...pdf](http://bookengine.site/go/read.php?id=B00N4IQSK6)

#### **Download and Read Free Online By Robin Nixon HTML5 for iOS and Android: A Beginner's Guide (Beginner's Guide (McGraw Hill)) (1st Edition)**

#### **From reader reviews:**

#### **Esther Tackett:**

The publication with title By Robin Nixon HTML5 for iOS and Android: A Beginner's Guide (Beginner's Guide (McGraw Hill)) (1st Edition) includes a lot of information that you can study it. You can get a lot of profit after read this book. This specific book exist new knowledge the information that exist in this e-book represented the condition of the world today. That is important to yo7u to find out how the improvement of the world. That book will bring you with new era of the the positive effect. You can read the e-book on the smart phone, so you can read this anywhere you want.

#### **Cristen Washington:**

People live in this new morning of lifestyle always try and and must have the extra time or they will get lot of stress from both day to day life and work. So , if we ask do people have time, we will say absolutely of course. People is human not only a robot. Then we ask again, what kind of activity do you possess when the spare time coming to you of course your answer will unlimited right. Then do you ever try this one, reading publications. It can be your alternative throughout spending your spare time, the particular book you have read is definitely By Robin Nixon HTML5 for iOS and Android: A Beginner's Guide (Beginner's Guide (McGraw Hill)) (1st Edition).

#### **Carl Harber:**

Your reading sixth sense will not betray you, why because this By Robin Nixon HTML5 for iOS and Android: A Beginner's Guide (Beginner's Guide (McGraw Hill)) (1st Edition) guide written by well-known writer we are excited for well how to make book which can be understand by anyone who else read the book. Written with good manner for you, still dripping wet every ideas and publishing skill only for eliminate your personal hunger then you still hesitation By Robin Nixon HTML5 for iOS and Android: A Beginner's Guide (Beginner's Guide (McGraw Hill)) (1st Edition) as good book not simply by the cover but also through the content. This is one book that can break don't determine book by its deal with, so do you still needing yet another sixth sense to pick this!? Oh come on your reading through sixth sense already said so why you have to listening to an additional sixth sense.

#### **David Myers:**

As a university student exactly feel bored to help reading. If their teacher asked them to go to the library as well as to make summary for some e-book, they are complained. Just very little students that has reading's spirit or real their pastime. They just do what the professor want, like asked to the library. They go to generally there but nothing reading significantly. Any students feel that looking at is not important, boring in addition to can't see colorful pics on there. Yeah, it is being complicated. Book is very important for yourself. As we know that on this age, many ways to get whatever we want. Likewise word says, many ways to reach Chinese's country. Therefore this By Robin Nixon HTML5 for iOS and Android: A Beginner's

Guide (Beginner's Guide (McGraw Hill)) (1st Edition) can make you feel more interested to read.

### **Download and Read Online By Robin Nixon HTML5 for iOS and Android: A Beginner's Guide (Beginner's Guide (McGraw Hill)) (1st Edition) #R4B8H9LVWY3**

## **Read By Robin Nixon HTML5 for iOS and Android: A Beginner's Guide (Beginner's Guide (McGraw Hill)) (1st Edition) for online ebook**

By Robin Nixon HTML5 for iOS and Android: A Beginner's Guide (Beginner's Guide (McGraw Hill)) (1st Edition) Free PDF d0wnl0ad, audio books, books to read, good books to read, cheap books, good books, online books, books online, book reviews epub, read books online, books to read online, online library, greatbooks to read, PDF best books to read, top books to read By Robin Nixon HTML5 for iOS and Android: A Beginner's Guide (Beginner's Guide (McGraw Hill)) (1st Edition) books to read online.

### **Online By Robin Nixon HTML5 for iOS and Android: A Beginner's Guide (Beginner's Guide (McGraw Hill)) (1st Edition) ebook PDF download**

**By Robin Nixon HTML5 for iOS and Android: A Beginner's Guide (Beginner's Guide (McGraw Hill)) (1st Edition) Doc**

**By Robin Nixon HTML5 for iOS and Android: A Beginner's Guide (Beginner's Guide (McGraw Hill)) (1st Edition) Mobipocket**

**By Robin Nixon HTML5 for iOS and Android: A Beginner's Guide (Beginner's Guide (McGraw Hill)) (1st Edition) EPub**